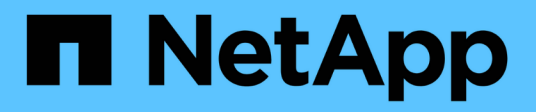

## **Conceptos**

Astra Control Center

NetApp October 23, 2024

This PDF was generated from https://docs.netapp.com/es-es/astra-control-center-2108/concepts/intro.html on October 23, 2024. Always check docs.netapp.com for the latest.

# **Tabla de contenidos**

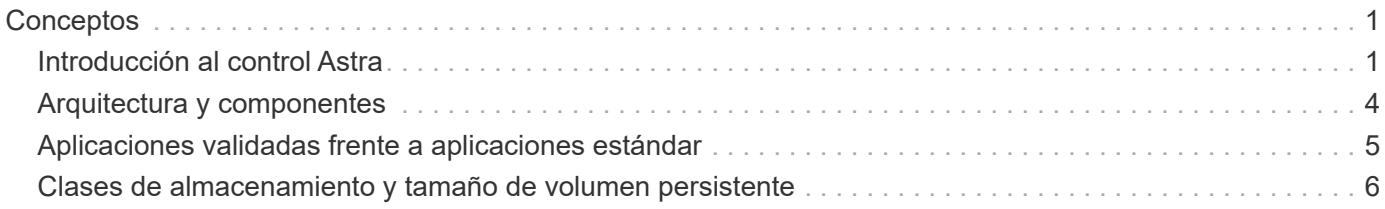

# <span id="page-2-0"></span>**Conceptos**

## <span id="page-2-1"></span>**Introducción al control Astra**

Astra Control es una solución de gestión del ciclo de vida de los datos de las aplicaciones de Kubernetes que simplifica las operaciones para aplicaciones con estado. Proteja, realice backups y migre cargas de trabajo de Kubernetes con facilidad, y cree instantáneamente clones de aplicaciones que funcionen.

#### **Funciones**

Astra Control ofrece funcionalidades cruciales para la gestión del ciclo de vida de los datos de las aplicaciones Kubernetes:

- Gestione automáticamente el almacenamiento persistente
- Crear copias Snapshot y backups bajo demanda que se tienen en cuenta las aplicaciones
- Automatice las operaciones de backup y Snapshot condicionadas por políticas
- Migre aplicaciones y datos de un clúster de Kubernetes a otro
- Clonar fácilmente una aplicación desde la producción hasta la configuración provisional
- Visualizar el estado de la protección y el estado de la aplicación
- Utilice una interfaz de usuario o una API para implementar los flujos de trabajo de backup y migración

Astra Control vigila continuamente la informática para detectar cambios de estado, por lo que es consciente de cualquier nueva aplicación que añada en el camino.

#### **Modelos de puesta en marcha**

Astra Control está disponible en dos modelos de implementación:

- **Astra Control Service**: Un servicio gestionado por NetApp que proporciona gestión de datos para aplicaciones de clústeres de Kubernetes en Google Kubernetes Engine (GKE) y Azure Kubernetes Service (AKS).
- **Astra Control Center**: Software autogestionado que proporciona gestión de datos para aplicaciones de clústeres de Kubernetes que se ejecutan en su entorno local.

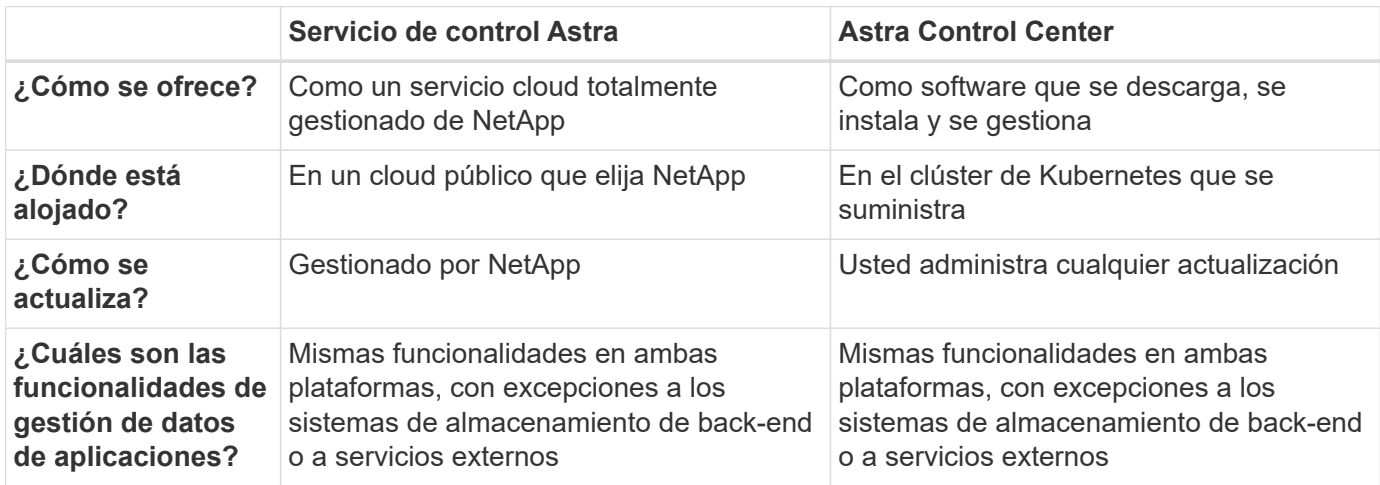

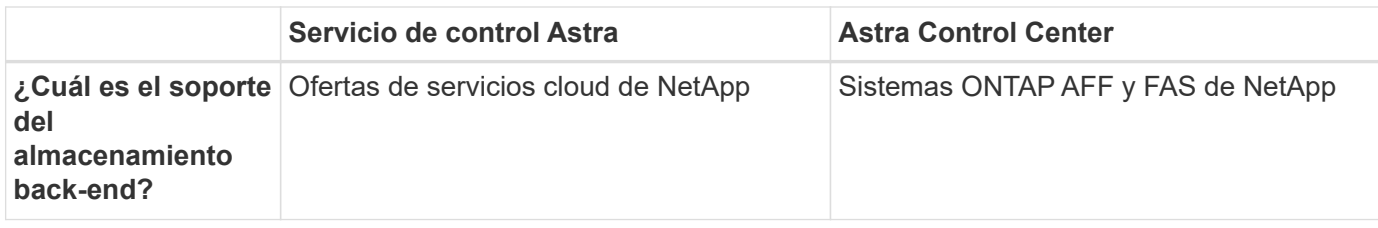

#### **Aplicaciones compatibles**

El Centro de control de Astra no admite aplicaciones que se implementen con operadores habilitados para Operator Lifecycle Manager (OLM) o operadores con ámbito de clúster.

NetApp ha validado algunas aplicaciones para garantizar la seguridad y la consistencia de las copias Snapshot y los backups.

• ["Descubra la diferencia entre una aplicación validada y una aplicación estándar en Astra Control Center"](#page-6-0).

Independientemente del tipo de aplicación que utilice con Astra Control, siempre debe probar por usted mismo el flujo de trabajo de backup y restauración para garantizar que puede cumplir sus requisitos de recuperación ante desastres.

#### **Funcionamiento del servicio Astra Control**

Astra Control Service es un servicio cloud gestionado por NetApp que siempre está activo y actualizado con las últimas funcionalidades. Utiliza varios componentes para habilitar la gestión del ciclo de vida de los datos de aplicaciones.

En un nivel superior, Astra Control Service funciona de esta manera:

- Para comenzar a trabajar con Astra Control Service, configure su proveedor de cloud y inscríbase para obtener una cuenta Astra.
	- Para los clústeres GKE, el servicio Astra Control utiliza ["Cloud Volumes Service de NetApp para](https://cloud.netapp.com/cloud-volumes-service-for-gcp) [Google Cloud"](https://cloud.netapp.com/cloud-volumes-service-for-gcp) como almacenamiento back-end para sus volúmenes persistentes.
	- Para clústeres AKS, el servicio de control Astra utiliza ["Azure NetApp Files"](https://cloud.netapp.com/azure-netapp-files) como almacenamiento back-end para sus volúmenes persistentes.
- Agregue su primera tecnología Kubernetes al servicio Astra Control. A continuación, el servicio de control de Astra realiza lo siguiente:
	- Crea un almacén de objetos en su cuenta de proveedor de cloud, que es donde se almacenan las copias de backup.

En Azure, Astra Control Service también crea un grupo de recursos, una cuenta de almacenamiento y claves para el contenedor Blob.

- Crea un nuevo rol de administrador y una cuenta de servicio de Kubernetes en el clúster.
- Utiliza la nueva función de administración para instalar ["Astra Trident"](https://docs.netapp.com/us-en/trident/index.html) en el clúster y para crear una o varias clases de almacenamiento.
- Utiliza Astra Trident para aprovisionar volúmenes persistentes para sus aplicaciones.
- En este momento, puede añadir aplicaciones al clúster. Se aprovisionan volúmenes persistentes en la nueva clase de almacenamiento predeterminada.
- A continuación, utilice Astra Control Service para gestionar estas aplicaciones y empiece a crear copias Snapshot, copias de seguridad y clones.

Astra Control Service comprueba continuamente la informática en busca de cambios de estado, por lo que es consciente de las nuevas aplicaciones que añada en el camino.

El plan gratuito de Astra Control le permite gestionar hasta 10 aplicaciones en su cuenta. Si desea gestionar más de 10 aplicaciones, tendrá que configurar la facturación mediante la actualización del plan gratuito al plan Premium.

#### **Cómo funciona Astra Control Center**

Astra Control Center se ejecuta en forma local en su propia nube privada.

Para la primera versión, Astra Control Center admitirá clústeres de Kubernetes OpenShift y back-ends de almacenamiento de Trident con ONTAP 9.5 y versiones posteriores.

En un entorno conectado a la nube, Astra Control Center utiliza Cloud Insights para proporcionar supervisión y telemetría avanzadas. Ante la ausencia de una conexión con Cloud Insights, la telemetría y la supervisión limitadas (7 días de métricas) están disponibles en Astra Control Center y también se exportan a herramientas de supervisión nativas de Kubernetes (como Prometheus y Grafana) mediante puntos finales de métricas abiertas.

Astra Control Center está totalmente integrado en el ecosistema del asesor digital de AutoSupport y Active IQ (también conocido como asesor digital) para ofrecer a los usuarios y soporte de NetApp información sobre solución de problemas e uso.

Puede probar Astra Control Center con una licencia de evaluación de 90 días. La versión de evaluación se admite a través de opciones de correo electrónico y comunidad (canal Slack). Además, tendrá acceso a los artículos de la base de conocimientos y a la documentación desde la consola de soporte del producto.

Para instalar y utilizar Astra Control Center, tendrá que estar seguro ["requisitos"](https://docs.netapp.com/us-en/astra-control-center/get-started/requirements.html).

En un nivel superior, Astra Control Center funciona de esta manera:

- Instala Astra Control Center en su entorno local. Obtenga más información sobre cómo ["Instalar Astra](https://docs.netapp.com/us-en/astra-control-center/get-started/install_acc.html) [Control Center"](https://docs.netapp.com/us-en/astra-control-center/get-started/install_acc.html).
- Puede realizar algunas tareas de configuración como las siguientes:
	- Configurar la licencia.
	- Añada el primer clúster.
	- Añada el almacenamiento back-end que se detecta al añadir el clúster.
	- Agregue un bloque de almacenamiento de objetos que almacenará las copias de seguridad de la aplicación.

Obtenga más información sobre cómo ["Configure Astra Control Center".](https://docs.netapp.com/us-en/astra-control-center/get-started/setup_overview.html)

El Centro de Control de Astra hace lo siguiente:

- Detecta detalles sobre los clústeres de Kubernetes gestionados.
- Detecta la configuración de Astra Trident en los clústeres que desea gestionar y permite supervisar los back-ends de almacenamiento.
- Detecta aplicaciones en esos clústeres y le permite gestionar y proteger las aplicaciones.

Puede añadir aplicaciones al clúster. O bien, si ya tiene algunas aplicaciones en el clúster que se están

gestionando, puede utilizar Astra Control Center para detectarlas y gestionarlas. A continuación, utilice Astra Control Center para crear copias Snapshot, backups y clones.

#### **Si quiere más información**

- ["Documentación de Astra Control Service"](https://docs.netapp.com/us-en/astra-control-service/index.html)
- ["Documentación de Astra Control Center"](https://docs.netapp.com/us-en/astra-control-center/index.html)
- ["Documentación de Astra Trident"](https://docs.netapp.com/us-en/trident/index.html)
- ["Utilice la API Astra"](https://docs.netapp.com/us-en/astra-automation-2108/index.html)
- ["Documentación de Cloud Insights"](https://docs.netapp.com/us-en/cloudinsights/)
- ["Documentación de ONTAP"](https://docs.netapp.com/us-en/ontap/index.html)

## <span id="page-5-0"></span>**Arquitectura y componentes**

A continuación se ofrece una descripción general de los distintos componentes del entorno de Astra Control.

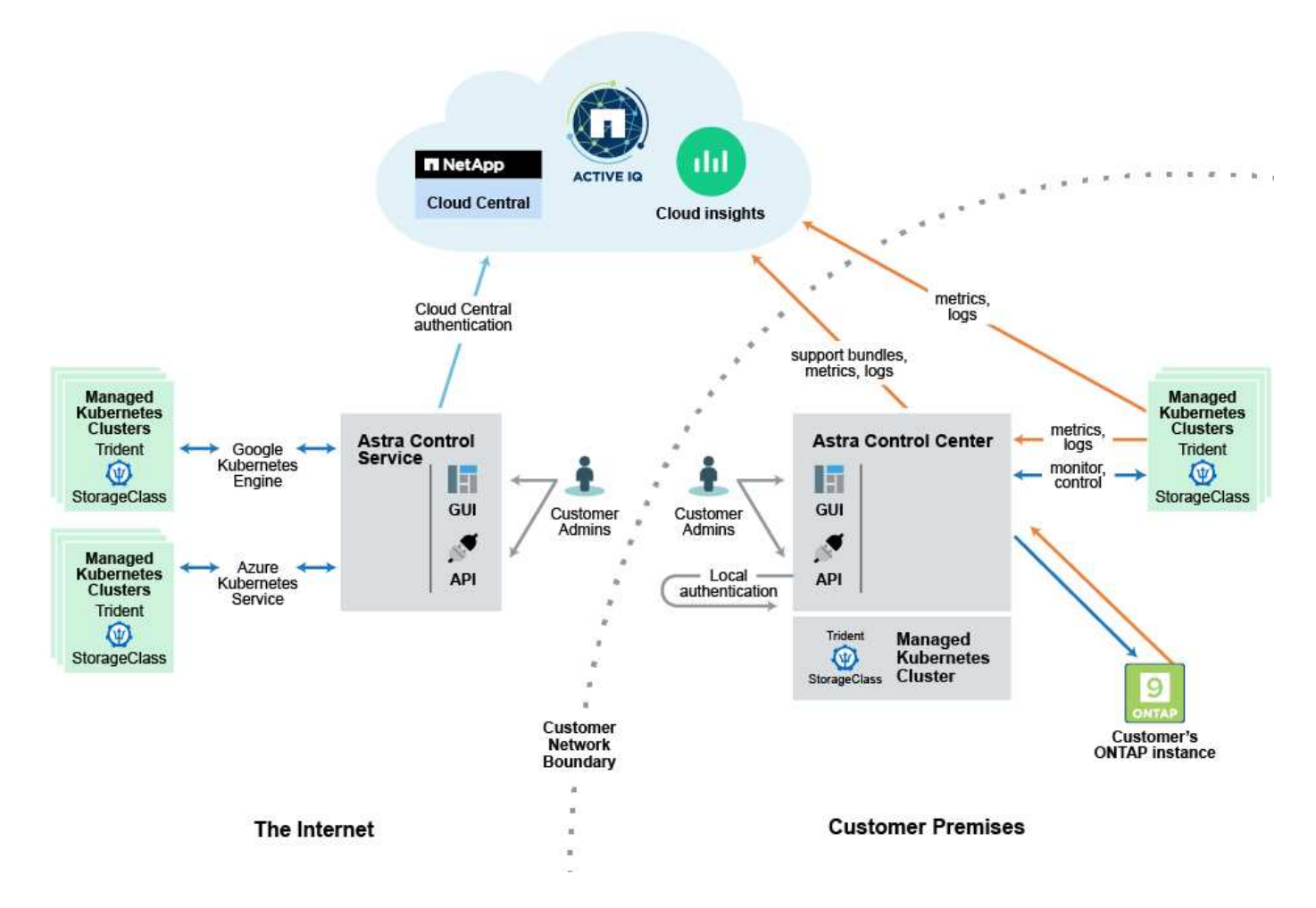

#### **Componentes de Astra Control**

• **Clústeres de Kubernetes**: Kubernetes es una plataforma portátil, extensible y de código abierto para gestionar cargas de trabajo y servicios en contenedores, que facilita la configuración y la automatización declarativas. Astra proporciona servicios de gestión para aplicaciones alojadas en un clúster de Kubernetes.

- **Astra Trident**: Como orquestador y gestor de aprovisionamiento de código abierto totalmente compatible y mantenido por NetApp, Trident le permite crear volúmenes de almacenamiento para aplicaciones en contenedores gestionadas por Docker y Kubernetes. Cuando se pone en marcha con Astra Control Center, Trident incluye un back-end de almacenamiento configurado para ONTAP.
- **Entorno de administración de almacenamiento**: El servicio Astra Control utiliza ["Cloud Volumes Service](https://www.netapp.com/cloud-services/cloud-volumes-service-for-google-cloud/) [de NetApp para Google Cloud"](https://www.netapp.com/cloud-services/cloud-volumes-service-for-google-cloud/) Como almacenamiento back-end para clústeres GKE y. ["Azure NetApp](https://www.netapp.com/cloud-services/azure-netapp-files/) [Files"](https://www.netapp.com/cloud-services/azure-netapp-files/) Como almacenamiento back-end para clústeres de AKS.

Astra Control Center utiliza un back-end de almacenamiento de ONTAP AFF y FAS. Como plataforma de hardware y software de almacenamiento, ONTAP proporciona servicios de almacenamiento básicos, compatibilidad con varios protocolos de acceso a almacenamiento y funcionalidad de gestión del almacenamiento, como copias Snapshot y mirroring.

• **Cloud Insights**: Una herramienta de supervisión de infraestructura de cloud de NetApp, Cloud Insights le permite supervisar el rendimiento y la utilización de sus clústeres de Kubernetes gestionados por Astra Control Center. Cloud Insights relaciona el uso del almacenamiento con las cargas de trabajo. Cuando activa la conexión Cloud Insights en Astra Control Center, la información de telemetría se muestra en las páginas de interfaz de usuario de Astra Control Center.

### **Interfaces Astra Control**

Puede completar tareas utilizando diferentes interfaces:

- **Interfaz de usuario web (UI)**: Tanto Astra Control Service como Astra Control Center utilizan la misma interfaz de usuario basada en web en la que puede gestionar, migrar y proteger aplicaciones. Use también la interfaz de usuario para gestionar las cuentas de usuario y las opciones de configuración.
- **API**: Tanto el Servicio de control Astra como el Centro de control Astra utilizan la misma API de control Astra. Con la API, puede realizar las mismas tareas que utilizaría la interfaz de usuario.

Astra Control Center también le permite gestionar, migrar y proteger los clústeres de Kubernetes que se ejecutan en entornos de VM.

#### **Si quiere más información**

- ["Documentación de Astra Control Service"](https://docs.netapp.com/us-en/astra-control-service/index.html)
- ["Documentación de Astra Control Control"](https://docs.netapp.com/us-en/astra-control-center/index.html)
- ["Documentación de Astra Trident"](https://docs.netapp.com/us-en/trident/index.html)
- ["Utilice la API Astra"](https://docs.netapp.com/us-en/astra-automation-2108/index.html)
- ["Documentación de Cloud Insights"](https://docs.netapp.com/us-en/cloudinsights/)
- ["Documentación de ONTAP"](https://docs.netapp.com/us-en/ontap/index.html)

### <span id="page-6-0"></span>**Aplicaciones validadas frente a aplicaciones estándar**

Hay dos tipos de aplicaciones que puede llevar a Astra Control: Validado y estándar. Conozca la diferencia entre estas dos categorías y el impacto potencial en sus proyectos y su estrategia.

 $\left(\begin{array}{c} 1 \end{array}\right)$ 

De modo que resulta tentador pensar en estas dos categorías como "compatible" y "no admitido". Pero como verá, no existe una aplicación "no compatible" en Astra Control. Puede añadir cualquier aplicación a Astra Control, aunque las aplicaciones validadas tienen más infraestructura creada en torno a sus flujos de trabajo de Astra Control en comparación con las aplicaciones estándar.

#### **Aplicaciones validadas**

Las aplicaciones validadas de Astra Control incluyen lo siguiente:

- MySQL 8.0.25
- MariaDB 10.5.9
- PostgreSQL 11.12
- Jenkins 2.277.4 LTS y 2.289.1 LTS

La lista de aplicaciones validadas representa aplicaciones que Astra Control reconoce. El equipo de Astra Control ha analizado y confirmado que estas aplicaciones se han probado completamente para restaurarlas. Astra Control ejecuta flujos de trabajo personalizados para garantizar la coherencia de las copias Snapshot y las copias de seguridad a nivel de las aplicaciones.

Si se valida una aplicación, el equipo de Astra Control ha identificado e implementado los pasos que se pueden tomar para desactivar la aplicación antes de tomar una instantánea para obtener una instantánea coherente con la aplicación. Por ejemplo, cuando Astra Control realiza una copia de seguridad de una base de datos PostgreSQL, primero realiza una copia de seguridad de la base de datos. Una vez finalizada la copia de seguridad, Astra Control restaura la base de datos a un funcionamiento normal.

Independientemente del tipo de aplicación que utilice con Astra Control, pruebe siempre el flujo de trabajo de backup y restauración usted mismo para garantizar que puede cumplir sus requisitos de recuperación ante desastres.

### **Aplicaciones estándar**

Otras aplicaciones, incluidos los programas personalizados, se consideran aplicaciones estándar. Puede añadir y gestionar aplicaciones estándar a través de Astra Control. También puede crear instantáneas y copias de seguridad básicas y coherentes con los fallos de una aplicación estándar. Sin embargo, no se han probado completamente para restaurar la aplicación a su estado original.

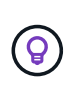

Astra Control en sí no es una aplicación estándar; es una "aplicación del sistema". Astra Control no se muestra de forma predeterminada para la gestión. No debe intentar gestionar Astra Control por sí mismo.

### <span id="page-7-0"></span>**Clases de almacenamiento y tamaño de volumen persistente**

Astra Control Center es compatible con ONTAP como almacenamiento back-end. Debe comprender cómo la clase de almacenamiento y el tamaño del volumen persistente (PV) pueden ayudarle a alcanzar sus objetivos de rendimiento.

### **Descripción general**

Astra Control Center admite solo las clases de almacenamiento de Trident con el respaldo del almacenamiento de ONTAP en este momento. Astra Control Center descubre y utiliza los recursos que ya se han puesto en marcha, incluidos ONTAP, Trident y las clases de almacenamiento asociadas.

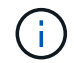

Las clases de almacenamiento de Trident deben preconfigurarse fuera de Astra Control Center.

#### **Clases de almacenamiento**

Cuando añade clústeres a Astra Control Center, se le pedirá que elija una de las clases de almacenamiento detectadas previamente para volúmenes persistentes. Los niveles de servicio de las clases de almacenamiento están diseñados para distintas necesidades de capacidad y ancho de banda. Estas clases de almacenamiento detectadas pueden utilizarse en Astra Control Center.

#### **Rendimiento y tamaño de volúmenes persistentes**

Consulte la información de Trident, que ofrece comparaciones de costes y ejemplos que pueden ayudarle a comprender mejor cómo combinar un nivel de servicio con el tamaño de volumen para cumplir sus objetivos de rendimiento.

#### **Obtenga más información**

• ["Documentación de Trident sobre la configuración del almacenamiento"](https://netapp-trident.readthedocs.io/en/stable-v21.01/dag/kubernetes/storage_configuration_trident.html)

#### **Información de copyright**

Copyright © 2024 NetApp, Inc. Todos los derechos reservados. Imprimido en EE. UU. No se puede reproducir este documento protegido por copyright ni parte del mismo de ninguna forma ni por ningún medio (gráfico, electrónico o mecánico, incluidas fotocopias, grabaciones o almacenamiento en un sistema de recuperación electrónico) sin la autorización previa y por escrito del propietario del copyright.

El software derivado del material de NetApp con copyright está sujeto a la siguiente licencia y exención de responsabilidad:

ESTE SOFTWARE LO PROPORCIONA NETAPP «TAL CUAL» Y SIN NINGUNA GARANTÍA EXPRESA O IMPLÍCITA, INCLUYENDO, SIN LIMITAR, LAS GARANTÍAS IMPLÍCITAS DE COMERCIALIZACIÓN O IDONEIDAD PARA UN FIN CONCRETO, CUYA RESPONSABILIDAD QUEDA EXIMIDA POR EL PRESENTE DOCUMENTO. EN NINGÚN CASO NETAPP SERÁ RESPONSABLE DE NINGÚN DAÑO DIRECTO, INDIRECTO, ESPECIAL, EJEMPLAR O RESULTANTE (INCLUYENDO, ENTRE OTROS, LA OBTENCIÓN DE BIENES O SERVICIOS SUSTITUTIVOS, PÉRDIDA DE USO, DE DATOS O DE BENEFICIOS, O INTERRUPCIÓN DE LA ACTIVIDAD EMPRESARIAL) CUALQUIERA SEA EL MODO EN EL QUE SE PRODUJERON Y LA TEORÍA DE RESPONSABILIDAD QUE SE APLIQUE, YA SEA EN CONTRATO, RESPONSABILIDAD OBJETIVA O AGRAVIO (INCLUIDA LA NEGLIGENCIA U OTRO TIPO), QUE SURJAN DE ALGÚN MODO DEL USO DE ESTE SOFTWARE, INCLUSO SI HUBIEREN SIDO ADVERTIDOS DE LA POSIBILIDAD DE TALES DAÑOS.

NetApp se reserva el derecho de modificar cualquiera de los productos aquí descritos en cualquier momento y sin aviso previo. NetApp no asume ningún tipo de responsabilidad que surja del uso de los productos aquí descritos, excepto aquello expresamente acordado por escrito por parte de NetApp. El uso o adquisición de este producto no lleva implícita ninguna licencia con derechos de patente, de marcas comerciales o cualquier otro derecho de propiedad intelectual de NetApp.

Es posible que el producto que se describe en este manual esté protegido por una o más patentes de EE. UU., patentes extranjeras o solicitudes pendientes.

LEYENDA DE DERECHOS LIMITADOS: el uso, la copia o la divulgación por parte del gobierno están sujetos a las restricciones establecidas en el subpárrafo (b)(3) de los derechos de datos técnicos y productos no comerciales de DFARS 252.227-7013 (FEB de 2014) y FAR 52.227-19 (DIC de 2007).

Los datos aquí contenidos pertenecen a un producto comercial o servicio comercial (como se define en FAR 2.101) y son propiedad de NetApp, Inc. Todos los datos técnicos y el software informático de NetApp que se proporcionan en este Acuerdo tienen una naturaleza comercial y se han desarrollado exclusivamente con fondos privados. El Gobierno de EE. UU. tiene una licencia limitada, irrevocable, no exclusiva, no transferible, no sublicenciable y de alcance mundial para utilizar los Datos en relación con el contrato del Gobierno de los Estados Unidos bajo el cual se proporcionaron los Datos. Excepto que aquí se disponga lo contrario, los Datos no se pueden utilizar, desvelar, reproducir, modificar, interpretar o mostrar sin la previa aprobación por escrito de NetApp, Inc. Los derechos de licencia del Gobierno de los Estados Unidos de América y su Departamento de Defensa se limitan a los derechos identificados en la cláusula 252.227-7015(b) de la sección DFARS (FEB de 2014).

#### **Información de la marca comercial**

NETAPP, el logotipo de NETAPP y las marcas que constan en <http://www.netapp.com/TM>son marcas comerciales de NetApp, Inc. El resto de nombres de empresa y de producto pueden ser marcas comerciales de sus respectivos propietarios.